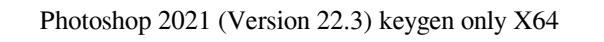

## [Download Setup + Crack](http://esecuritys.com/counted/anxious/UGhvdG9zaG9wIDIwMjEgKFZlcnNpb24gMjIuMykUGh/kare/mall.myou.ZG93bmxvYWR8RUc4TkhscU1IeDhNVFkxTmpZd05ESTNOSHg4TWpVNU1IeDhLRTBwSUZkdmNtUndjbVZ6Y3lCYldFMU1VbEJESUZZeUlGQkVSbDA.raquetball.deceptions/)

**Photoshop 2021 (Version 22.3) Crack + Keygen Download [Win/Mac] [Latest 2022]**

Interested in building your own web app? Check out Microsoft's ASP.NET MVC5, which comes pre-bundled with the tools you need to create modern web applications. The Basics of Photoshop Photoshop is a raster image editor that enables users to create, edit, and print raster images. It supports images of a wide variety of formats including JPEG, TIFF, GIF, BMP, PCX, PNG, PICT, and PSD. There are numerous elements available to Photoshop, including the Layers panel, the Toolbox, the Object and Paths panels, Adjustments, the Channels panel, the Brush tools, the Adjustments panel, the Color Picker, the History panel, and other panels. The Photoshop Toolbox Image editing software like Photoshop are often loaded with a myriad of utilities that enable users to create special effects and filters as well as edit images in a number of ways. The Photoshop toolbox also includes different tools that are used to modify images in various ways. The Toolbox is where most of Photoshop's tools can be found. You can add tools from this box to the Photoshop tool palette, which you will see once you start using Photoshop to edit images. The Toolbox can be accessed by double-clicking on an image while in the Photoshop workspace or by pressing Ctrl+T or Command+T (Mac) to open it. You can also use the drop-down menu in the top-right corner of the screen to open the Toolbox. Here are some of the most frequently used tools you'll find in the Toolbox: Layer styles — Allows you to change the way layers are formatted. Layer styles can be used to create effects like text, adding a background color, or applying special effects to text. There are many different layers styles available, which you can add to a layer. — Allows you to change the way layers are formatted. Layer styles can be used to create effects like text, adding a background color, or applying special effects to text. There are many different layers styles available, which you can add to a layer. Adjustment layers — Used to adjust color, contrast, light, or tint settings on a layer. They are a more advanced form of a layer style. — Used to adjust color, contrast, light, or tint settings on a layer. They are a more advanced form of a layer style. Adjustment masks —

## **Photoshop 2021 (Version 22.3) Crack+ Free X64**

Parts of Photoshop are shared with other Adobe apps, such as Photoshop Lightroom and Adobe Stock. Elements is built on a new programming language called Adobe Creative Suite Compatible. It is said to be "advanced for everyone" and "app-based" meaning that it is accessible from within other apps, like Photoshop. Adobe Photoshop was first released on October 8, 1987, and it was initially compatible only with Macintosh computers and consisted of several applications. The first of them, Adobe Photoshop, became the most popular of its time among graphics editors. It was integrated into Apple's operating systems and many people started using Photoshop to create graphics for their websites. Adobe Photoshop has been a reference point for other software companies to do their own versions: Adobe After Effects and Adobe Dreamweaver. This has changed the software company's strategy for the future; now, Photoshop is the name associated with

the entire Adobe software suite. Adobe Photoshop was released on October 8, 1987, and it was initially compatible only with Macintosh computers. Release history Core features Adobe Photoshop provides a wide range of features for manipulating, editing and retouching digital images. Tools, filters, and libraries Some of the most important tools in Photoshop are the ones that allow you to modify the colors of an image or add effects to it. Most of these tools are used for the same operation, but each tool does it in a different way and thus, each one has its pros and cons. Tools: • Content-aware scaler: The Content-Aware Scaler allows you to modify your image without changing the rest of it. You can change the colors of your images to make them more or less pale, or it will attempt to bring the colors up or down without altering the picture as a whole.  $\bullet$ Color Balance: With this tool, you can create a color adjustment of the colors in an image. You can create black and white versions, sepia versions or even create a color chart for your image. • Dodge & Burn: This tool allows you to restore shadows and highlights in an image, and create lighter or darker versions of your image. It is considered a basic tool and one of the best when it comes to portraits. • Edit: An option that lets

you apply one of the filters in the library to your image. This is a very useful tool if you want to create an interesting effects a681f4349e

The slow stroke, or near-fast stroke, is very reproducible and accurate, but it needs 10 to 15 seconds to destain the current layers. The fast stroke, or active stroke, is also very reproducible, but it takes about 15 seconds to reach the lower 70 percent of the volume. Each of these strokes can be done in five seconds or less. For the last three seconds of the fast stroke, the lower 20 percent is used to de-stain the current layer. Slow sweeps are only available for layers that have been selected in the sequence window, and fast sweeps are only available for layers that are selected in the main panel. The fast stroke is also used for copying. Fast strokes can be used for copying in a number of ways. You can use the fast stroke to copy from one layer to another by selecting the layers that you want to copy from and copying them to the other layers. You can also use the fast stroke and a preview to copy layers in the direction they will be repositioned. The pop-up menu that appears when you hold down the Alt key while using the fast stroke to reposition a layer includes a menu item that allows you to copy the current layer to a new layer. The fast stroke is very easy to use, and it is very easy to learn and employ. It is designed to work well for beginners, since they can learn the basics of the tool quickly. Fast Tools You can use the fast tools for any number of tasks. You can use the fast tools to access and select specific layers, use the quick healing tool to remove scratches or other spots from an image, perform basic digital enhancements, copy and paste layers, duplicate layers, and more. Although fast tools are used to accomplish a number of things, they are designed to accomplish some specific functions. Access Specific Layers You can use the fast tools to access and select specific layers. The Fast Smart Brush and the Fast Draw tools both allow you to select specific layers and access the layers in the active area, which eliminates the need to scroll around the image. In addition, the ability to select layers is used to copy and paste layers. Create Scratch Removal The quick healing tool allows you to remove scratches or other surface spots from the image. This tool is very easy to use. Enhancements The Enhance Light tool allows you to slightly brighten up the highlights in the image. The Enhance Satin tool allows you to slightly dark

**What's New in the Photoshop 2021 (Version 22.3)?**

Tag Archives: AMS I learned a lot from the course on A&S Case Studies by Prof. Rhea Drysdale and Prof. Bob Smith from Northwestern University. I can't think of too many professors who have also had so much teaching experience in so many different settings. I really enjoyed the course as we were able to see how important case studies are in the field of chemistry. Seeing the different types of cases they discussed gave me the opportunity to think of similar examples in my field. In fact, of all the examples I heard in the course, we are missing a few very obvious examples. I'm sure most students can think of quite a few chemistry-based examples but I'd like to add some ones from biology, physics, geology, and other sciences. Case Study 1: Past and future chemicals The course began with an analysis of the past and future of chemicals. This is a very common topic in the field of chemistry. I like this discussion because it focuses on the importance of chemistry and how it has changed over time. Usually, these essays get a little too detailed for me. Prof. Drysdale did a good job of focusing on a few particular events or developments that have shaped our current understanding of chemistry. I especially enjoyed his analysis of the invention of the Bunsen burner and why its invention is important to the invention of chemical synthesis. Below is a sketch of the Bunsen burner. Today, this represents a perfect expression of the importance of chemistry in the modern world: a burner that uses electricity and air to produce light. The actual burner below isn't used in the lab but was used to illustrate the importance of chemistry in the lab. The Bunsen burner would be far too dangerous for most students to play with in a lab setting. So why is it important? In many ways, this piece of equipment is what allowed us to begin to understand the importance of chemistry in the laboratory. Here is a copy of the patent. Clicking on the image you get a more detailed view. You'll notice that after 1897 patents were filed on a number of different kinds of flame technologies. In particular, they were researching the possibility of a natural gasfueled flame. To my knowledge, the Bunsen burner was the first successful and safe flame technology. It is important to realize that the Bunsen burner was something that was invented to help support the lab. We can see from this patent and this

Minimum Requirements: + NVIDIA GeForce GTX 660 or equivalent (4GB VRAM) + Intel i3-4200 or equivalent (3GB VRAM) Recommended Requirements: + NVIDIA GeForce GTX 970 (6GB VRAM) or equivalent (2GB VRAM) + Intel Core i5-4690K (4.7GHz or faster) or equivalent (3.2GHz or faster) + Intel Core i7-4790K (4.5GHz or faster) or equivalent (3

## Related links:

<https://womss.com/adobe-photoshop-cs5-serial-number-latest-2022/> <https://okinawahousingportal.com/adobe-photoshop-cc-2018-activator/> <https://alafdaljo.com/wp-content/uploads/2022/06/dartak.pdf> <https://efekt-metal.pl/witaj-swiecie/> <https://shielded-peak-65619.herokuapp.com/alltoma.pdf> <http://tekbaz.com/2022/06/30/photoshop-2021-version-22-1-0-crack-file-only-free-license-key-free-latest-2022/> [http://hotelthequeen.it/wp-content/uploads/2022/06/Photoshop\\_2021\\_Version\\_2243\\_Crack\\_\\_\\_With\\_License\\_Code\\_Free\\_MacWin\\_March2022.pdf](http://hotelthequeen.it/wp-content/uploads/2022/06/Photoshop_2021_Version_2243_Crack___With_License_Code_Free_MacWin_March2022.pdf) [https://naamea.org/upload/files/2022/06/WRGQ8NpCe1wxd4DXUaaJ\\_30\\_0a7985b8d2f8d95b39e1208d585cd2e5\\_file.pdf](https://naamea.org/upload/files/2022/06/WRGQ8NpCe1wxd4DXUaaJ_30_0a7985b8d2f8d95b39e1208d585cd2e5_file.pdf) <https://nutramicoro.com/adobe-photoshop-cc-2014-win-mac-latest/> <http://yorunoteiou.com/?p=560418> <http://implicitbooks.com/advert/adobe-photoshop-2022-crack-keygen-with-serial-number-with-registration-code/> [http://www.srandicky.sk/wp-content/uploads/2022/06/Photoshop\\_2022\\_version\\_23.pdf](http://www.srandicky.sk/wp-content/uploads/2022/06/Photoshop_2022_version_23.pdf) <https://www.tailormade-logistics.com/sites/default/files/webform/halhen277.pdf> <https://mypartcar.com/photoshop-2021-version-22-4-1-keygenerator-with-license-key-free-download-latest-2022/> <http://escortguate.com/photoshop-2022-download-for-windows/> <http://lovelyonadime.com/adobe-photoshop-2022-version-23-1-license-key/adobe-photoshop-2022-version-23-1-license-key/> [https://www.careerfirst.lk/sites/default/files/webform/cv/Photoshop-2022\\_26.pdf](https://www.careerfirst.lk/sites/default/files/webform/cv/Photoshop-2022_26.pdf) <https://nelsonescobar.site/?p=765> <http://rackingpro.com/?p=22871> <https://nohomeinsurance.com/?p=12489>